Adobe Photoshop Elements 2021 - 1-4-5-6-7-8-9-10-11-12-...

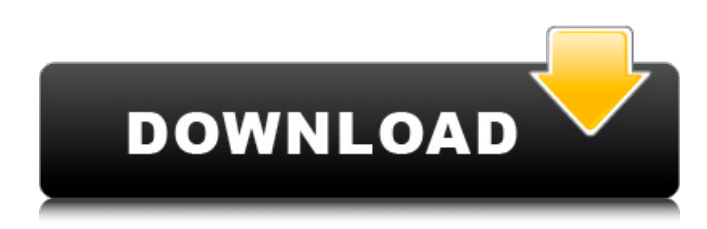

## **Adobe Photoshop Download Russian Crack+ Free Registration Code For PC [Latest-2022]**

Corel Draw Corel's graphics program, which is a bit more beginner friendly, is a great program for beginning illustrators and for designing icons for websites and user interfaces. \*\*\*CorelDraw tutorials\*\* (`www.coreldraw.com/tutorial/`): There's a good tutorial and help

#### **Adobe Photoshop Download Russian Crack + With License Code**

Elements' interface (left) vs Photoshop (right) The difference between Photoshop Elements and Photoshop is mainly the lack of some features, a simpler user interface and less "eyeballing" tasks to perform. With that in mind, there are some alternatives to Photoshop that might interest you. Let's see if they're worth your money. Some common editing tasks can be done with all the software listed below. For video editing, After Effects and Premiere are best suited. Update (October 2020) : some new alternatives have cropped up since this article was first published. I've updated the options and added a few more that might be worth considering. You can read the update here. Note: I'm not sponsored or paid by any of these companies. I'm just a bit biased towards Adobe, not that there's anything wrong with that. Recommended software and their pros and cons: Adobe PhotoShop: Best choice The commercial version of Photoshop has plenty of features at a high price but also comes with a lot of (little) features for free. The best alternative to Photoshop's stock photo filter is probably a combination of Vector Masking and Annotation tools. Both are light and relatively easy to use, with only basic tools required. Once you've mastered the basics, there's no better app on the App Store. Chrome for iOS may be a valid alternative for people that don't need to edit large images in real time but some users report the quality is not comparable to Photoshop. Photoshop CC and Lightroom CC Both these applications are more comprehensive and powerful than Photoshop Elements. However, you pay a big price for this. Adobe can charge whatever they want for this, they clearly do a good job of convincing people to buy. I'm sure if Adobe found out how good some of these are, they'd reduce the price by 50%. In all, these are both a step-up from Photoshop Elements or an easier way to edit photos and modify images. GIMP is a free open source image editor. Pros: Excellent software. It can handle a wide range of image editing tasks - but it's not for everyone. Cons: The learning curve is steeper than Photoshop. Advanced users will find it complex. 05a79cecff

# **Adobe Photoshop Download Russian Free License Key PC/Windows**

Q: How to check if the app is active in react native? I have a video player in a home screen with a Home button. What I'm trying to do is to play the video when the home screen is active but hide it when the app is minimized. Right now I'm using react-native-video with this method toggleVideoDisplay() { if (this.props.active === true) { this.props.navigation.navigate('videoPlayer') } else { this.props.navigation.navigate('videoPlayer') } } And this is how I call it from the default screen: { this.props.navigation.dispatch(NavigationActions.navigate({ routeName: 'VideoPlayer', action: NavigationActions.navigate({ index: 0, type: RouteTypes.LINK }) })) }} > The problem is that this works but it also works when the home screen is not active, when the app is minimized or when the app is in the background. A: You can do this in multiple ways. You can use onActivate prop: If the user opens the app from background, there would be a chance that the user would navigate to your app by clicking the back button, while the app was minimized. in this case, the app will be able to detect that the home screen was in background. If this happens, you can use onActivate prop and avoid any navigation. This is how you can invoke onActivate in the Navigator. static navigationOptions =  $(\}$ navigation  $) \Rightarrow$  { return { ...navigation.navigationOptions, onActivate: (route)  $\Rightarrow$  { if (this.props.active === true) {

### **What's New in the?**

. The scale bar represents 20  $\mu$ m. \*\*\[A\]\*\*: equine chorionic gonadotropin-stimulated transfected Hs27/R18 cells. \*\*\[B\]\*\*: nonstimulated transfected cells. \*\*\[C\]\*\*: equine chorionic gonadotropin-stimulated Hs27/R18 cells treated with mifepristone (30 μM for 24 hours). \*\*\[D\]\*\*: non-stimulated Hs27/R18 cells treated with 30 μM for 24 hours. Note the absence of eukaryotic DNA. (TIF)

# **System Requirements:**

Playstation®4 / Xbox One / PC Minimum: OS: Windows 7/8/8.1/10 Processor: Intel Core i5-2500K / AMD FX-8350 Memory: 8 GB RAM Graphics: NVIDIA GTX 760 / AMD HD7970 DirectX: 11 Network: Broadband internet connection Storage: 60 GB available space Additional Notes: Multi-core CPU processors are recommended. The recommended specs are for dedicated servers and dedicated game servers. The recommended

Related links:

[https://motofamily.com/wp-content/uploads/2022/06/Carbon\\_Fiber\\_Textures\\_Free\\_PSD\\_Mockup\\_Pattern.pdf](https://motofamily.com/wp-content/uploads/2022/06/Carbon_Fiber_Textures_Free_PSD_Mockup_Pattern.pdf)

<http://rootwordsmusic.com/wp-content/uploads/2022/07/tabulti.pdf>

<https://marriagefox.com/solved-photoshop-pro-for-mac-yosemite-10-10-5/>

<https://www.akademicloud.com/blog/index.php?entryid=2805>

<https://collegeofdoc.com/blog/index.php?entryid=1396>

[https://maisonrangee.com/wp-content/uploads/2022/07/download\\_install\\_adobe\\_photoshop\\_cs6\\_free\\_latest\\_zip\\_file201.pdf](https://maisonrangee.com/wp-content/uploads/2022/07/download_install_adobe_photoshop_cs6_free_latest_zip_file201.pdf) [https://wanaly.com/upload/files/2022/07/o1HB4X8HVThOspMe9a7n\\_01\\_c3c193c5e33343508f410237a24884b1\\_file.pdf](https://wanaly.com/upload/files/2022/07/o1HB4X8HVThOspMe9a7n_01_c3c193c5e33343508f410237a24884b1_file.pdf)

<http://vietditru.org/advert/adobe-cs-6-photoshop-full-download-free-version/>

<https://www.whitecity-ut.org/system/files/webform/adobe-photoshop-free-mod-download.pdf>

<https://inspirationhut.net/wp-content/uploads/2022/07/elwquar.pdf>

<https://furrymonde.com/wp-content/uploads/2022/07/vladpro.pdf>

[https://ramerasanya.com/wp-content/uploads/2022/07/Apps\\_\\_An\\_official\\_Adobe\\_Photoshop\\_Touch\\_App\\_for.pdf](https://ramerasanya.com/wp-content/uploads/2022/07/Apps__An_official_Adobe_Photoshop_Touch_App_for.pdf)

<http://descargatelo.net/wp-content/uploads/2022/07/farrbrea.pdf>

<http://www.reiten-scheickgut.at/100-bubbles-photoshop-brushes-pack-overlay-tool/>

<http://cefcredit.com/?p=23236>

<https://www.careerfirst.lk/sites/default/files/webform/cv/photoshop-free-download-low-mb.pdf>

<https://www.cameraitacina.com/en/system/files/webform/feedback/verfel818.pdf>

<https://momalwaysknows.com/wp-content/uploads/2022/06/reijaen.pdf>

<https://kramart.com/can-i-use-multiple-laptops-with-photoshop/>

[https://www.29chat.com/upload/files/2022/07/jOjRt1anzMiCOv72CCBk\\_01\\_c3c193c5e33343508f410237a24884b1\\_file.pdf](https://www.29chat.com/upload/files/2022/07/jOjRt1anzMiCOv72CCBk_01_c3c193c5e33343508f410237a24884b1_file.pdf)